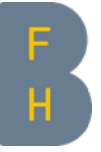

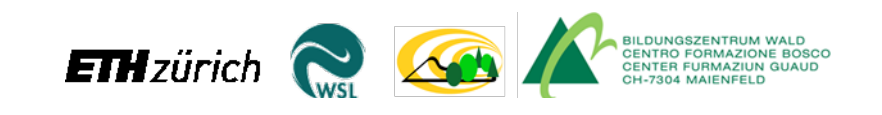

Fonds zur Förderung der Wald- und Holzforschung BAFU Projekt Nr. 2014.03

# Marteloskope im Gebirgswald

## Technischer Begleitbericht

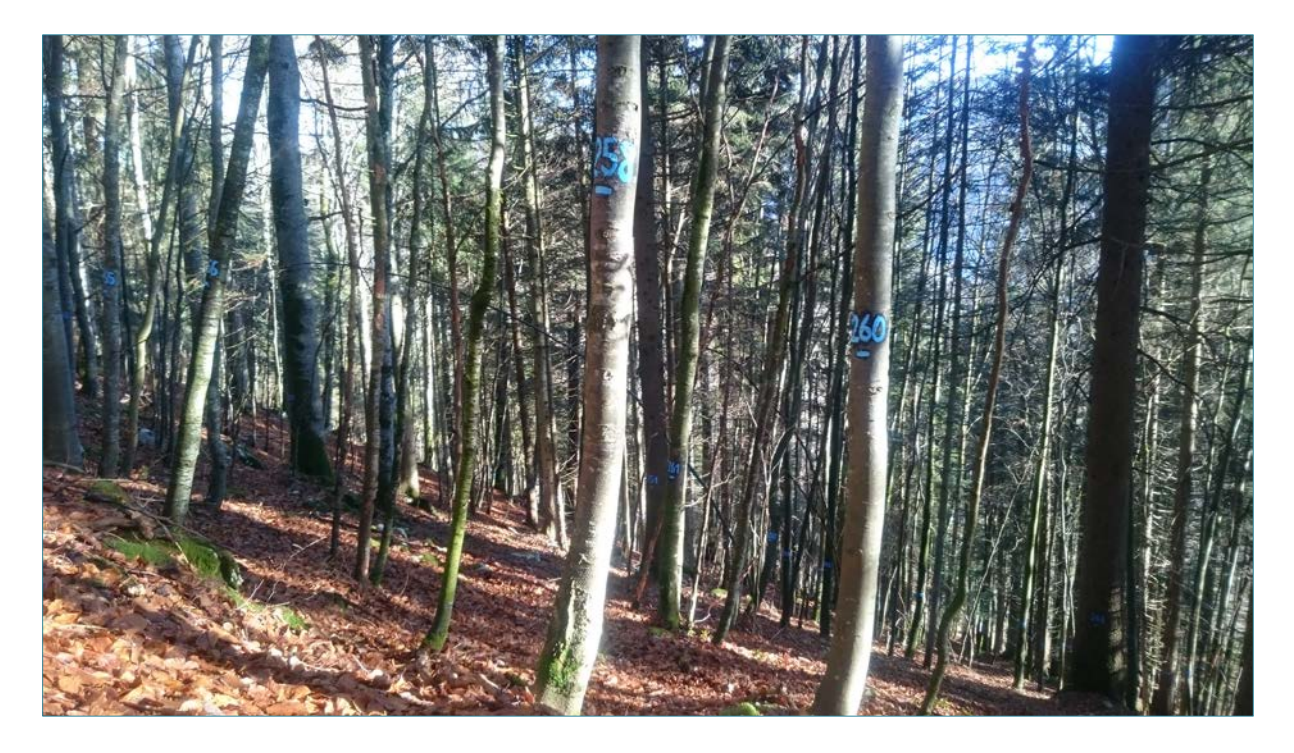

Dezember 2017

Kathrin Kühne, Jean-Jacques Thormann, Harald Bugmann, Dominic Michel

Projektleitung Jean-Jacques Thormann Hochschule für Agrar-, Forst- und Lebensmittelwissenschaften HAFL Abteilung Waldwissenschaften Fachgruppe Gebirgswald, Naturgefahren und GIS Länggasse 85 3052 Zollikofen [jean-jacques.thormann@bfh.ch](mailto:jean-jacques.thormann@bfh.ch)

## Impressum

## Projektleitung

Jean-Jacques Thormann, Hochschule für Agrar-, Forst- und Lebensmittelwissenschaften HAFL, Abteilung Waldwissenschaften, Fachgruppe Gebirgswald, Naturgefahren und GIS, Länggasse 85, 3052 Zollikofen. [Jean-jacques.thormann@bfh.ch](mailto:Jean-jacques.thormann@bfh.ch)

#### Projektmitarbeit

Kathrin Kühne und Marc Günter, HAFL Harald Bugmann und Dominic Michel, ETH Zürich

## Projektbegleitung

Karin Allenspach, Amt für Wald Kanton Bern Riet Gordon, Amt für Wald und Naturgefahren, Kanton Graubünden Lukas Glanzmann und Raphael Schwitter, ibW Maienfeld / Fachstelle für Gebirgswaldpflege David Forrester und Andreas Zingg, Eidg. Forschungsanstalt WSL

## Projektfinanzierung

Bundesamt für Umwelt (BAFU), Fonds zur Förderung der Wald- und Holzforschung (WHFF) Amt für Wald des Kantons Bern Amt für Wald und Naturgefahren des Kantons Graubünden

#### Autoren

Kathrin Kühne, Jean-Jacques Thormann, Harald Bugmann, Dominik Michel

## Inhaltsverzeichnis

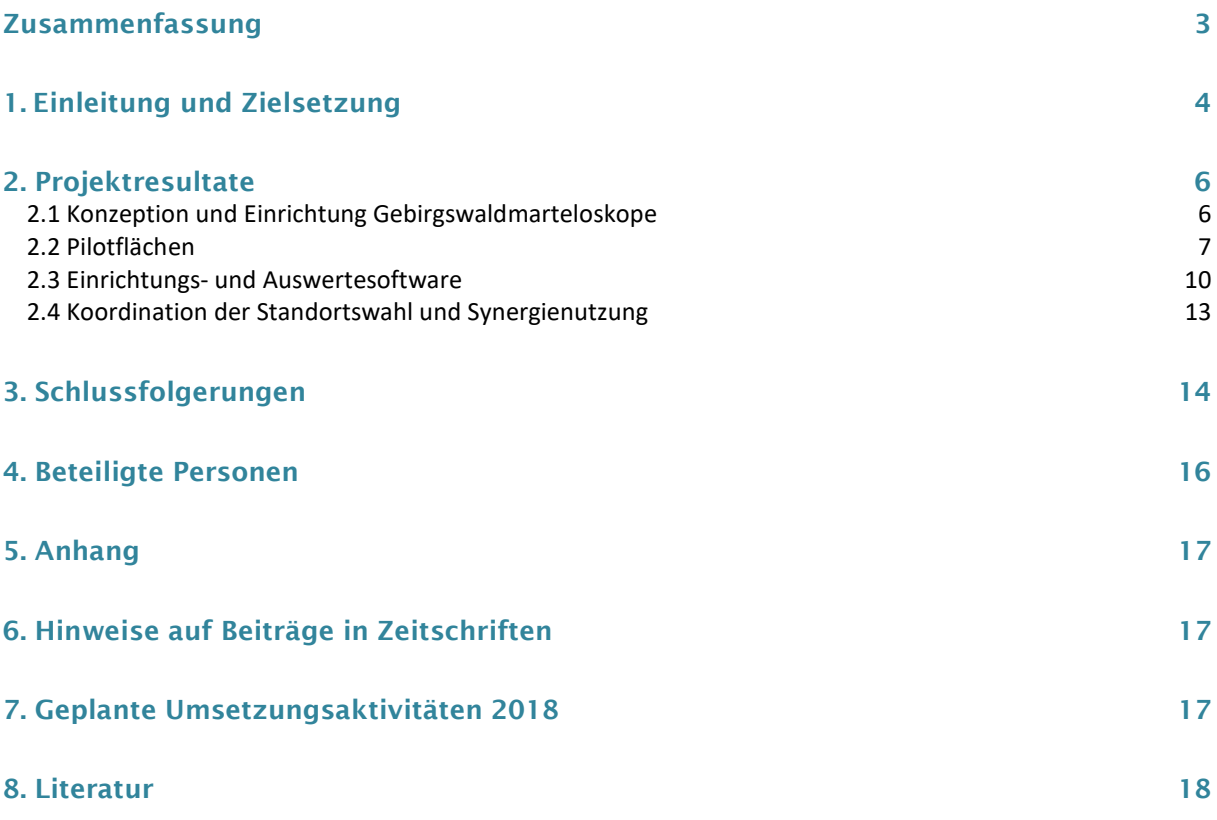

## <span id="page-3-0"></span>Zusammenfassung

Marteloskope bieten die Möglichkeit, Schulungen im Bereich Waldbau auf objektiven Datengrundlagen abzustützen. Bislang existierten solche vor allem in Wäldern der Tieflagen, wo nebst der Auswertung ertragskundlicher Daten, ökonomische oder ökologische Fragestellungen im Zentrum standen. Bei der Pflege von Gebirgswäldern spielen aber vor allem Verjüngung, Stabilität sowie Schutzwirksamkeit eine zentrale Rolle. Im Projekt «Marteloskope im Gebirgswald» wurde die bestehende Methodik deshalb auf ihre Eignung für den Gebirgswald überprüft und weiterentwickelt. Auf einer existierenden, sowie zwei neu eingerichteten Flächen in Renan BE und Rona GR konnte die vorgeschlagene Vorgehensweise auf ihre Praxistauglichkeit getestet und mit Hilfe der im Feld gemachten Erfahrungen angepasst werden. Die Resultate sind in Form eines Konzepts, sowie eines Handbuchs zur Einrichtung umgesetzt und ermöglichen es, eigenständig Marteloskope nach einer einem standardisierten Verfahren einzurichten und Anzeichnungsübungen im Gebirgswald durchzuführen. Zu diesem Zweck wurde die bestehende Einrichtungs- und Auswertesoftware (bis anhin in Microsoft Excel) verbessert, um eine vereinfachte Auswertung der Daten zu erlauben. Dazu wurde eine eigene Software entwickelt, welche die bisherige Funktionalität robust abbildet und laufend ausgebaut werden kann.

Weiterentwicklungspotenzial für einen auf quantitativen Grundlagen basierten Waldbau besteht weiterhin bezüglich der Modellierung. Die Anbindung von Marteloskopen an Waldwachstumsmodelle ist darum durch entsprechende Schnittstellen zur Auswertesoftware gewährleistet. Bestehende Waldwachstumsmodelle sind im Gebirgswälder leider immer noch bedingt geeignet. Erste Versuche mit dem verbesserten Modell ForClim der ETH verliefen erfolgversprechend diese Lücke zu schliessen, zeigten aber teils starke Unterschätzungen des Zuwachses. Eine verbesserte Version ist in einem anderen Projekt in Bearbeitung und wird spätestens Mitte 2018 vorliegen. Aufgrund des modulartigen Aufbaus können neue Erkenntnisse zu den offenen Fragen im Konzept umgesetzt und entsprechende Resultate aktualisiert werden. Damit soll ein steter Beitrag zum waldbaulichen Erkenntnisgewinn und – austausch geleistet werden.

## <span id="page-4-0"></span>1. Einleitung und Zielsetzung

Waldbauliche Entscheidungen gehören zu den praxisorientierten Aufgaben von Forstleuten und beruhen auf dem Verständnis für standörtliche Eigenheiten und einer intuitiven und oft auf reicher Erfahrung beruhenden Beurteilung einer waldbaulichen Situation (Gadow, 1988). Das Anzeichnen basiert auf einer Tätigkeit, die sowohl Kenntnisse über den Standort, die Ansprüche der Baumarten, deren Wachstumsgang, Wuchsrelation und Konkurrenzverhalten bedingt, zu einem Grossteil aber auch auf Erfahrungen beruht. Die waldbauliche Tätigkeit und die ihnen zugrundeliegenden Entscheidungen sind oftmals nicht wissenschaftlich begründ- bzw. quantifizierbar, weshalb umgangssprachlich auch vom "waldbaulichen Götterblick" gesprochen wird. Zwar existieren grundlegende Waldbaumethoden und Instrumente wie beispielsweise NaiS (Frehner et al., 2005), welche sich am angestrebten Waldzustand orientieren und mit Hilfe von Anforderungsprofilen eine Richtlinie für die Waldpflege geben. Ein gewisser waldbaulicher Handlungsspielraum bleibt aber auch dann noch offen. Um zu erreichen, dass das Forstpersonal sein eigenes Handeln immer wieder diskutiert, hinterfragt und gegebenenfalls neu eicht, sind neben dem Erfahrungsaustausch und ständigem Erweitern der Fachkenntnisse auch Schulungen ein wichtiges Mittel. In Anzeichnungsübungen werden die verschiedenen waldbaulichen Möglichkeiten zusammen erarbeitet und diskutiert. Bei solchen Kursen fehlen aber bis anhin oft verlässliche Datengrundlagen (wie beispielsweise das angezeichnete Volumen, die Veränderung der Durchmesserklassenverteilung durch einen Eingriff oder die Bestandesgrundfläche), um objektive und quantifizierbare Aussagen zu den Folgen eines Eingriffs machen zu können. Gerade solche wissenschaftlich abgestützten, praktikablen Methoden, deren Anwendung zu objektiv nachvollziehbaren Ergebnissen führen, wären aber äusserst wichtig (Zingg, 2005). Eine Möglichkeit, um bei der Anzeichnung weg vom "Götterblickwaldbau" hin zu einem quantitativen, entscheidungsbasierten Waldbau zu kommen, bietet das Marteloskop (Bruciamacchie, 2006). Dieses kann zur Modellierung und Beurteilung von fiktiven waldbaulichen Eingriffen eingesetzt werden (Gauquelin et al., 2008) und dient als wichtige Grundlage für eine sachliche und nachvollziehbare Diskussion der verschiedenen waldbaulichen Möglichkeiten und deren Folgen. Es ist damit vordergründig ein didaktisches Werkzeug, welches es ermöglicht, vor Ort eine auf quantitaiven Daten basierte Anzeichnungsübung mit sofortiger Auswertung der Resultate durchzuführen. Ein Marteloskop besteht aus einem realen Bestand sowie einer computerbasierten Auswertesoftware. Auf einer genau definierten Fläche werden sämtliche Bäume ab einer bestimmten Kluppschwelle nummeriert, ihre Position eingemessen und verschiedene Einzelbaum- und Bestandesdaten, welche je nach Zielsetzung variieren können, aufgenommen. Die Daten werden mit einem Computerprogramm aufbereitet und erlauben die Simulation eines Eingriffes und die Ausgabe entsprechender Resultate, welche als Grundlage für die Diskussion der vorgenommenen Anzeichnung dienen (Gauquelin et al., 2008). Dies ist ein wichtiger Grundstein für einen Waldbau basierend auf wissenschaftlichen Grundlagen, welcher es erlaubt, getroffene Massnahmen und die damit erzielte Wirkung besser abzuschätzen (Zingg 2005). Eingesetzt werden können Marteloskope zur Schulung von Forstpersonen aller Ausbildungsstufen, aber auch, um einen Beitrag zum fachlichen Austausch sowie zum Dialog zwischen verschiedenen Akteuren in der Waldbewirtschaftung zu leisten (Bütler, 2005). Nebst allgemeinen Bestandesdaten wie Stammzahl, Grundfläche, Baumartenmischung und Vorrat können je nach Zielsetzung beliebig weitere Variablen auf Einzelbaumebene analysiert werden, beispielsweise zur Ermittlung des ökologischen und ökonomischen Wertes von Einzelbäumen (Mordini 2009). In der Schweiz wurden diese in den meisten Fällen zur Schulung der waldbaulichen Anzeichnung von der Fachstelle Waldbau in Lyss in Zusammenarbeit mit weiteren Partnern eingerichtet. Auch auf internationaler Ebene sind im Rahmen verschiedener Projekte in den letzten Jahren zahlreiche Bestrebungen unternommen worden, Marteloskope vermehrt zu Aus- und Weiterbildungszwecken zu nutzen und weiterzuentwickeln (siehe z.B. die europäischen Projekte Integrate+<sup>[1](#page-4-1)</sup> oder HAMMER <sup>[2](#page-4-2)</sup>). Im Gebirgswald existieren bislang nur wenige Marteloskopflächen. Gerade im Hinblick auf die Schutzwaldbewirtschaftung sowie deren spezifischen waldbaulichen Herausforderungen wären solche Flächen aber wünschenswert. Die waldbauliche Zielsetzung bei der Pflege der Gebirgswälder, deren Rahmenbedingungen und limitierenden Faktoren weichen allerdings von Mittellandbeständen ab und müssen deshalb komplementär behandelt werden. Im Rahmen des Projekts "Marteloskope im Gebirgswald" soll deshalb ein Konzept vorgeschlagen und geprüft werden, welches die waldbaulichen Besonderheiten der Gebirgswälder integriert.

Gemäss Projektantrag wurden konkret folgende Ziele verfolgt:

## 1) Methodik zur Einrichtung von Marteloskopen im Gebirgswald

Für Gebirgswald-Marteloskope wird eine einheitliche Methodik zur Einrichtung von Flächen entwickelt, welche wissenschaftlich fundiert und unter Berücksichtigung unterschiedlicher Bedürfnisse der Praxis erarbeitet wird.

<span id="page-4-1"></span> <sup>1</sup> <http://www.integrateplus.org/>

<span id="page-4-2"></span><sup>2</sup> <http://www.hammer-project.eu/>

## 2) Weiterentwicklung der bestehenden Einrichtungs- und Auswertesoftware

Die bestehende Einrichtungs- und Auswertesoftware soll verbessert werden, um eine vereinfachte und möglichst automatisierte Nutzung und Auswertung der Daten zu erlauben.

## 3) Koordination der Standortwahl und Sicherstellung Wissenstransfer

Im Rahmen des Projektes soll gewährleistet werden, dass Marteloskope im Gebirgswald verschiedene (repräsentative) Standorte und Höhenstufen abdecken, eine koordinierte Absprache bei der Neueinrichtung durch Dritte erfolgt und der Wissenstransfer sichergestellt wird.

## 4) Aufzeigen Synergienutzung und Anbindung an Waldwachstumsmodelle

a. Synergiepotenzial zur Mehrfachnutzung

Um Marteloskope möglichst zweckmässig in die waldbauliche, ertragskundliche und waldwachstumliche Forschung einzubinden, soll aufgezeigt werden, wie Synergien mit bereits bestehenden, anderen Beobachtungsflächen allenfalls genutzt und so das Potenzial zur Weiter- bzw. Mehrfachnutzung von solchen Flächen ausgeschöpft werden kann.

## b. Waldwachstumsmodellierung

Weiter soll die Frage geklärt werden, inwiefern modellbasierte Aussagen über die langfristige Entwicklung nach einem Eingriff gemacht werden können. Dazu sollen bestehende Waldwachstumsmodelle auf deren Verwendung in Gebirgsmarteloskopen geprüft oder allenfalls neu entwickelt werden.

## 5) Einrichtung und Test der Konzeption auf Pilotflächen

Verschiedene Pilot-Gebirgswald-Marteloskope werden auf Basis der erarbeiteten Methoden eingerichtet und getestet. Sie können zur waldbaulichen Schulung genutzt werden. Ziel ist die systematische Einbindung in den Unterricht auf allen Stufen.

Durch die Bearbeitung der entsprechenden Arbeitspakete soll so eine ganzheitliche Konzeption zu Gebirgswaldmarteloskopen entstehen, deren Resultate in Form von Einzeldokumentationen und dem vorliegenden Schlussbericht aufbereitet werden (vgl. Abbildung 1).

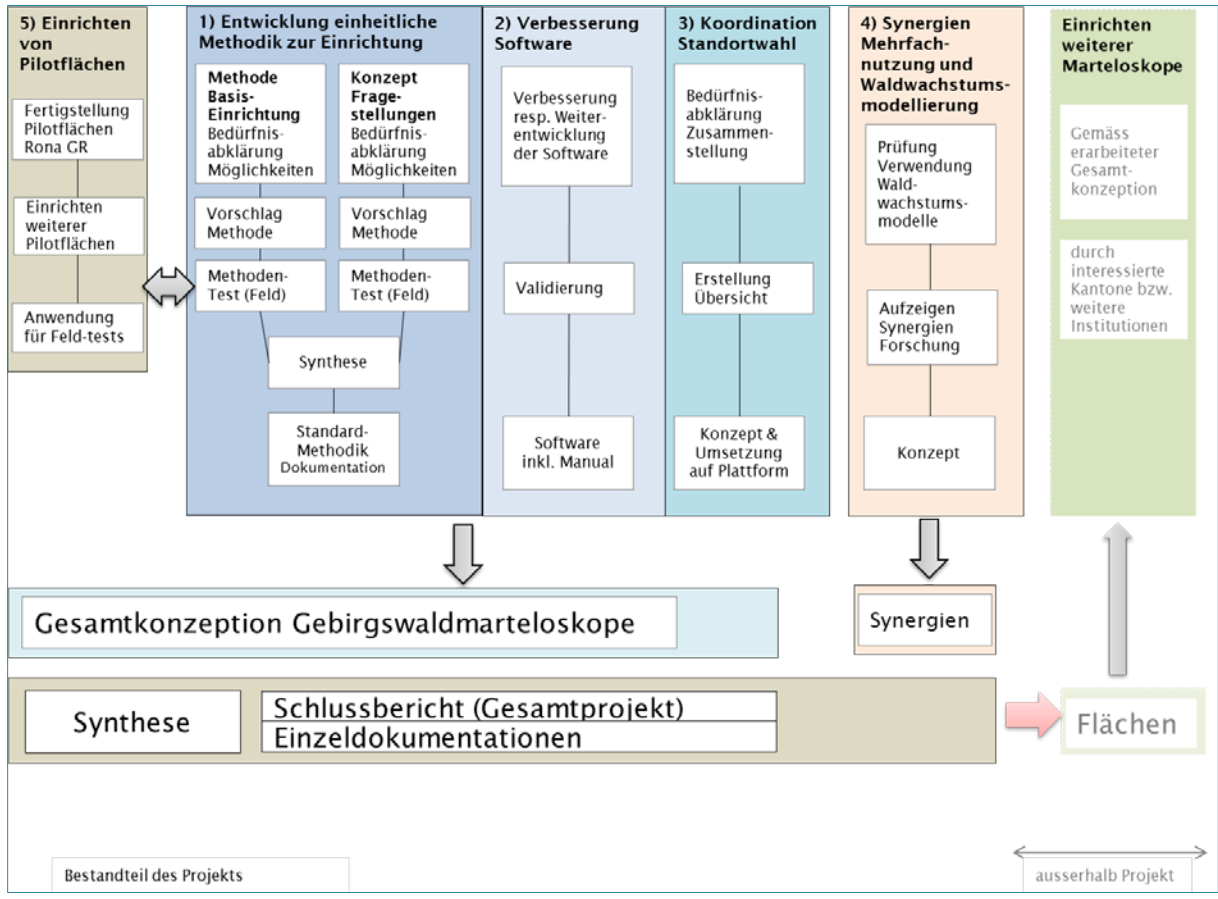

Abbildung 1: Arbeitspakte entsprechend der Projektziele zur Gesamtkonzeption «Marteloskope im Gebirgswald». Grafik aus Projektantrag WHFF, April 2014.

Der vorliegende technische Begleitbericht erläutert die wichtigsten Projektresultate inklusive der ausgeführten Arbeiten und Methoden sowie eine Beurteilung der Ergebnisse und Folgerungen. Da im Rahmen des Projekts verschiedene Teilziele angestrebt wurden, welche sich inhaltlich und methodisch voneinander unterscheiden, werden die entsprechenden Arbeitspakete hier separat behandelt:

- Konzeption und Einrichtung Gebirgswaldmarteloskope (Kap. 2.1)
- Pilotflächen (Kap. 2.2)
- Einrichtungs- und Auswertesoftware (Kap. 2.3)
- Koordination der Standortswahl und Synergienutzung bei der Einrichtung und Nutzung von Marteloskopen im Gebirgswald (Kap. 2.4)

Für die detaillierten Inhalte, Methoden und Resultate sind die im Rahmen des Projekts erarbeiteten Unterlagen beizuziehen. Diese sollen nach Genehmigung durch den Wald- und Holzforschungsfonds öffentlich zugänglich gemacht werden und beinhaltet folgende Teildokumente:

- Konzept Marteloskope im Gebirgswald
- Handbuch Marteloskope im Gebirgswald
- Methodenbeschrieb zum Handbuch Marteloskope im Gebirgswald
- Dokumentation Pilotflächen

Diese sind dem technischen Begleitbericht beigelegt.

Es gilt zu beachten, dass die Dokumente per Ende Dezember 2017 in der Version 1.0 vorliegen. Aufgrund der zeitlichen Überschneidung des offiziellen Projektendes mit noch laufenden Arbeiten bei der Weiterentwicklung der Software liegen gewisse Datengrundlagen noch nicht in der Endversion vor. Diese sind hauptsächlich formeller Art (Tabellenvorlagen, Grafiken und Anschauungsbeispiele im Design der Software usw.) und werden bis Frühjahr 2018 angepasst.

## <span id="page-6-0"></span>2. Projektresultate

## <span id="page-6-1"></span>2.1 Konzeption und Einrichtung Gebirgswaldmarteloskope

## Beschreibung Projektziel / Arbeitspaket

Bei der Erarbeitung der Konzeption "Marteloskope im Gebirgswald" ging es einerseits darum, die bestehende Methodik zur Einrichtung und Auswertung von Marteloskopübungen zu prüfen und mit gebirgswaldspezifischen Fragestellungen zu erweitern, andererseits um das Zusammenstellen und Prüfen der Methoden zur Einrichtung dieser Flächen.

#### Ausgeführte Arbeiten und verwendete Methoden

## Konzept Marteloskope im Gebirgswald

Zur Erstellung des Konzepts, welches die bestehende Methodik auf gebirgswaldspezifische Fragestellungen adaptiert, wurde in einem ersten Schritt eine Auslegeordnung der benötigten Informationen auf Einzelbaum- und Bestandesebene gemacht. Nebst den bereits in anderen Marteloskopen angewendeten Methoden und Fragestellungen wurden auf Basis waldbaulicher Erfahrungen in der Begleitgruppe und unter Beizug weiterer externer Fachpersonen sowie einem Literaturstudium jene Fragestellungen zusammengetragen, welche für die Beurteilung waldbaulicher Anzeichnungen im Gebirgswald von spezifischem Interesse sind. Diese wurden anschliessend auf Ihre mögliche Umsetzung im Rahmen von Marteloskopsettings geprüft und dahingehend entwickelt, dass ein klares Vorgehen sowohl für die Datenerhebung wie auch die Durchführung und Auswertung von Anzeichnungsübungen möglich ist. Diese Vorschläge wurden diskutiert und fanden - nach der Prüfung der Umsetzbarkeit im Feld – Eingang in das Dokument Konzept Marteloskope im Gebirgswald, welches als eines der Resultate des Projekts die Hintergründe zur Umsetzung von Marteloskopen im Gebirgswald erläutert und aufzeigt, welche Fragestellungen wie angegangen werden sollen. Es handelt sich dabei nebst der Basiseinrichtung insbesondere um Fragen zur Stabilität (Einzelbaumstabilität sowie Stabilität in Kollektiven), der Verjüngung (Kleinstandorte, vorhandene Verjüngung, Licht/Wärme) sowie der Schutzwirksamkeit in Verbindung mit der Naturgefahr.

#### Methodik zur Einrichtung von Gebirgswaldmarteloskopen

Die im Konzept gemachten Überlegungen zu Marteloskopen im Gebirgswald sollten mit konkreten Methodenvorschlägen zur Einrichtung solcher Flächen ergänzt werden. Ziel war es, für die Datenerhebung jene Methoden zu finden, welche eine möglichst effiziente, effektive und praxistaugliche Einrichtung erlauben. Die Prüfung der Methoden kann aufgeteilt werden in folgende Teilbereiche:

Basisdaten: Die auf jedem Marteloskop benötigten Informationen wie Baumpositionen, Baumart, BHD usw. können auf unterschiedliche Weise erhoben werden. Im Austausch mit erfahrenen Fachpersonen sowie auf Basis bestehender Literatur wurden die verschiedenen Möglichkeiten zusammengetragen. Im Anschluss wurden im Hinblick auf eine praxistaugliche und effektive Datenerhebung jene ausgewählt, welche im Feld überprüft werden sollten. Nebst terrestrischen Erhebungsmethoden wurde auch die luftbildgestützte Datenerhebung getestet.

- Spezifische Module Gebirgswald: Für die Datenerhebung zu neuen Fragestellungen (wie z.B. Stabilität), die so bis anhin noch nicht für Marteloskope angewendet worden sind, wurde ein konkreter Vorschlag zur Erhebung auf Basis des Konzepts erarbeitet, auf den Pilotflächen getestet und wenn nötig angepasst.
- Weitere spezifische Module: Methoden zu ökonomischen und ökologischen Fragestellungen auf Marteloskopen bestehen bereits und wurden deshalb lediglich auf beschreibender Ebene aufgenommen.

Auf Basis der erfolgten Methodenprüfung wurde schliesslich ein konkreter Vorschlag zur Einrichtung erarbeitet, welcher in Form eines Handbuchs zur Einrichtung darstellt, wie welche Daten erhoben werden sollen und mit welchem Aufwand dafür in etwa zu rechnen ist. Dies soll es allen Interessierten ermöglichen, mit vertretbarem Aufwand nach einem einheitlichen Vorgehen eigene Marteloskopflächen einrichten und dokumentieren zu können.

Der begleitende Methodenbeschrieb zum Handbuch stellt die Hintergründe und Ergebnisse der erfolgten Methodenprüfung dar. Auf eine detaillierte Beschreibung der verwendeten Methoden wird deshalb im vorliegenden technischen Begleitbericht verzichtet.

## Beurteilung der Ergebnisse und Folgerungen

Mit dem im Rahmen des Projekts erarbeiteten Konzepts sowie des begleitenden Handbuchs wird allen Interessierten die Möglichkeit gegeben, eigenständig Marteloskope im Gebirgswald einzurichten und entsprechende Kurse durchzuführen. Die in den Dokumentationen gemachten Empfehlungen wurden geprüft und sind mit verhältnismässigem Aufwand und praxistauglich umsetzbar. Im Bereich der Themen Stabilität und Verjüngung/Licht konnte im Rahmen des Projekts je ein einfaches System vorgeschlagen werden, um mindestens qualitativ Hinweise zur möglichen Güte simulierter Eingriffe bezüglich dieser Faktoren zu liefern und diese vergleichen zu können. Damit soll ein Beitrag dazu geleistet werden, dass sich auch in Wäldern höherer Lagen ein Netz von Marteloskopen entwickelt, welches gute Grundlagen für die waldbauliche Diskussion von Anzeichnungsmöglichkeiten liefert und damit dazu beiträgt, den Wissensaustausch zu fördern und waldbauliches Handeln zu reflektieren.

Allerdings besteht sowohl bei der Erhebung gewisser Merkmale (z.B. Stabilität, Kollektive usw.) wie auch bei den heutigen Möglichkeiten zur Auswertung simulierter Eingriffe noch deutliches Weiterentwicklungspotenzial. Im Rahmen einer Masterarbeit an der ETH konnte dazu ein vielversprechender Ansatz zur automatischen Wirkungsanalyse für die Beurteilung von Eingriffen auf Grundlage einer räumlich expliziten Waldbeschreibung entwickelt und auf einer der Pilotflächen getestet werden. Die Weiterentwicklung eines solchen Modells oder mindestens einzelner Module daraus (wie beispielsweise die Modellierung der Licht- bzw. Wärmeverhältnisse in neu entstandenen Lücken auf Basis von fernerkundungsdatenbasierten Simulationen) sind deshalb unbedingt weiterzuverfolgen und nach Möglichkeit im Rahmen weiterer Analyse- und Forschungsarbeiten anzugehen. Dank des flexiblen und modulartigen Aufbaus der für das Projekt «Marteloskope im Gebirgswald» entworfenen Konzeption können neue Forschungserkenntnisse und –methoden auch zu einem späteren Zeitpunkt relativ einfach übertragen und neu umgesetzt werden.

## <span id="page-7-0"></span>2.2 Pilotflächen

## Beschreibung Projektziel / Arbeitspaket

Bei der Erarbeitung des Konzepts "Marteloskope im Gebirgswald" ging es einerseits darum, die bestehende Methodik zur Einrichtung und Auswertung von Marteloskopübungen zu prüfen und mit gebirgswaldspezifischen Fragestellungen zu erweitern, andererseits um das Zusammenstellen und Prüfen der Methoden zur Einrichtung dieser Flächen.

## Ausgeführte Arbeiten und verwendete Methoden

Parallel zur Entwicklung des Konzepts wurden Feldarbeiten auf einer bereits bestehenden Fläche (Rona I) weitergeführt sowie zwei neue Marteloskope (Rona II und Renan), eingerichtet (vgl. Abbildung 2). Somit konnte die Weiterenwicklung und das Austesten der vorgeschlagenen Konzeption sowohl auf fast reinen Nadelholzbeständen der hochmontanen bzw. subalpinen Höhenstufe wie auch in einem tiefer gelegenen Laub-Mischholzbestand getestet werden. Die Pilotflächen erfüllten während des Projekts folgende Zwecke: 1) Austesten verschiedener Methoden zur Erhebung der benötigten Basisdaten (Methodentests), 2) Prüfen und Anpassen der im Konzept vorgeschlagenen Vorgehensweise zur Umsetzung der einzelnen Module der Basiseinrichtung sowie der gebirgswaldspezifischen Fragestellungen sowie 3) Nutzung der fertiggestellten Marteloskopflächen für Kurse.

Eine Übersicht der wichtigsten Bestandesinformationen zu jedem Marteloskop findet in der separaten Dokumentation Pilotflächen.

Weitere Marteloskope im Gebirgswald, die ausserhalb des Projekts entstanden, befinden sich in Zweisimmen (Basiseinrichtung 2014 durch KAWA), in Davos (Einrichtung durch Projekt Integrate+) sowie in S-chanf (Basiseinrichtung 2017 durch AWN, Region 5). Diese wurden fachlich teilweise durch die HAFL im Rahmen unterstützender Arbeiten begleitet und für Kurse mit Studierenden der HAFL genutzt.

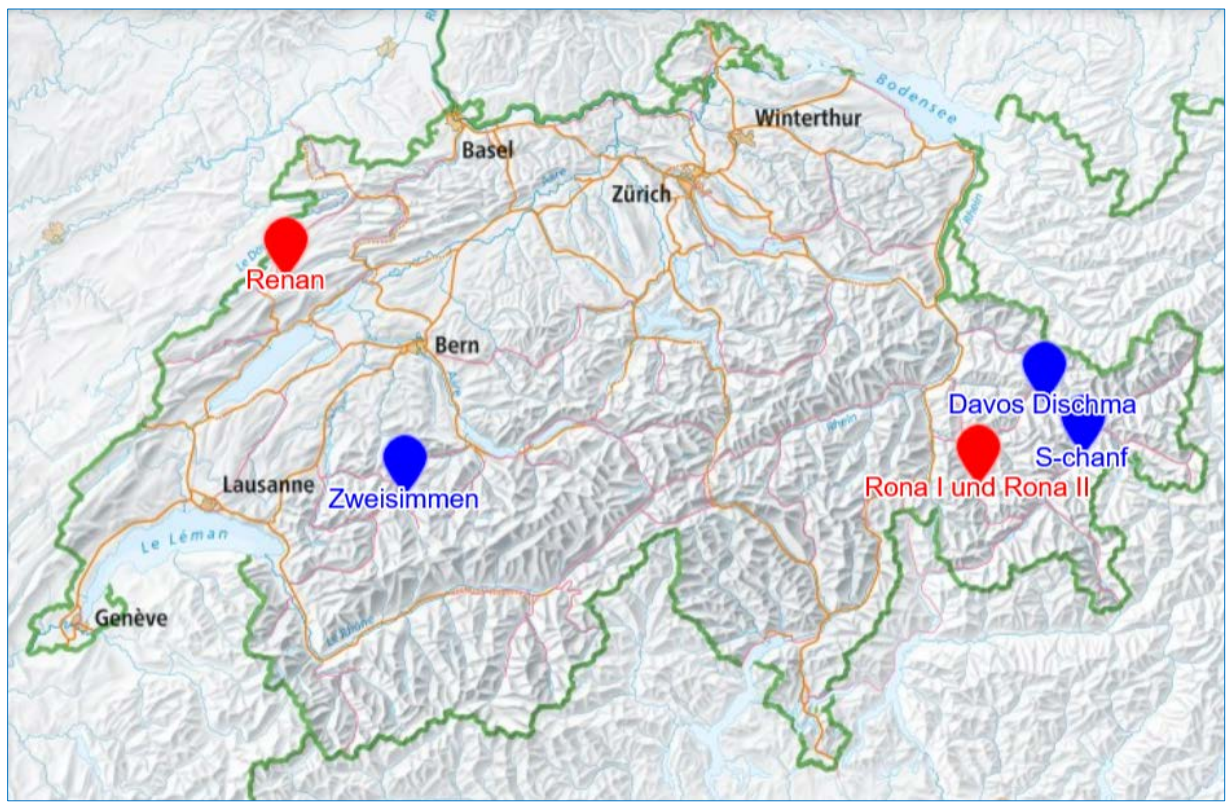

Abbildung 2: Übersicht Gebirgswaldmarteloskope. Rot: Pilotflächen des Projekts "Marteloskope im Gebirgswald": Renan (BE) sowie Rona I und Rona II (GR). Blau: Drei weitere Flächen, welche ausserhalb des Projekts durch andere Organisationen in enger Zusammenarbeit eingerichtet wurden: Zweisimmen BE (KAWA), Davos Dischma GR (Integrate+ / WSL, Peter Bebi), S-chanf GR (HAFL / AWN Region 5, Gian Cla Feuerstein).

Die nachfolgende Tabelle gibt eine zusammenfassende Übersicht der in den Pilotflächen ausgeführten Arbeiten seit Projektbeginn.

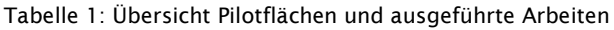

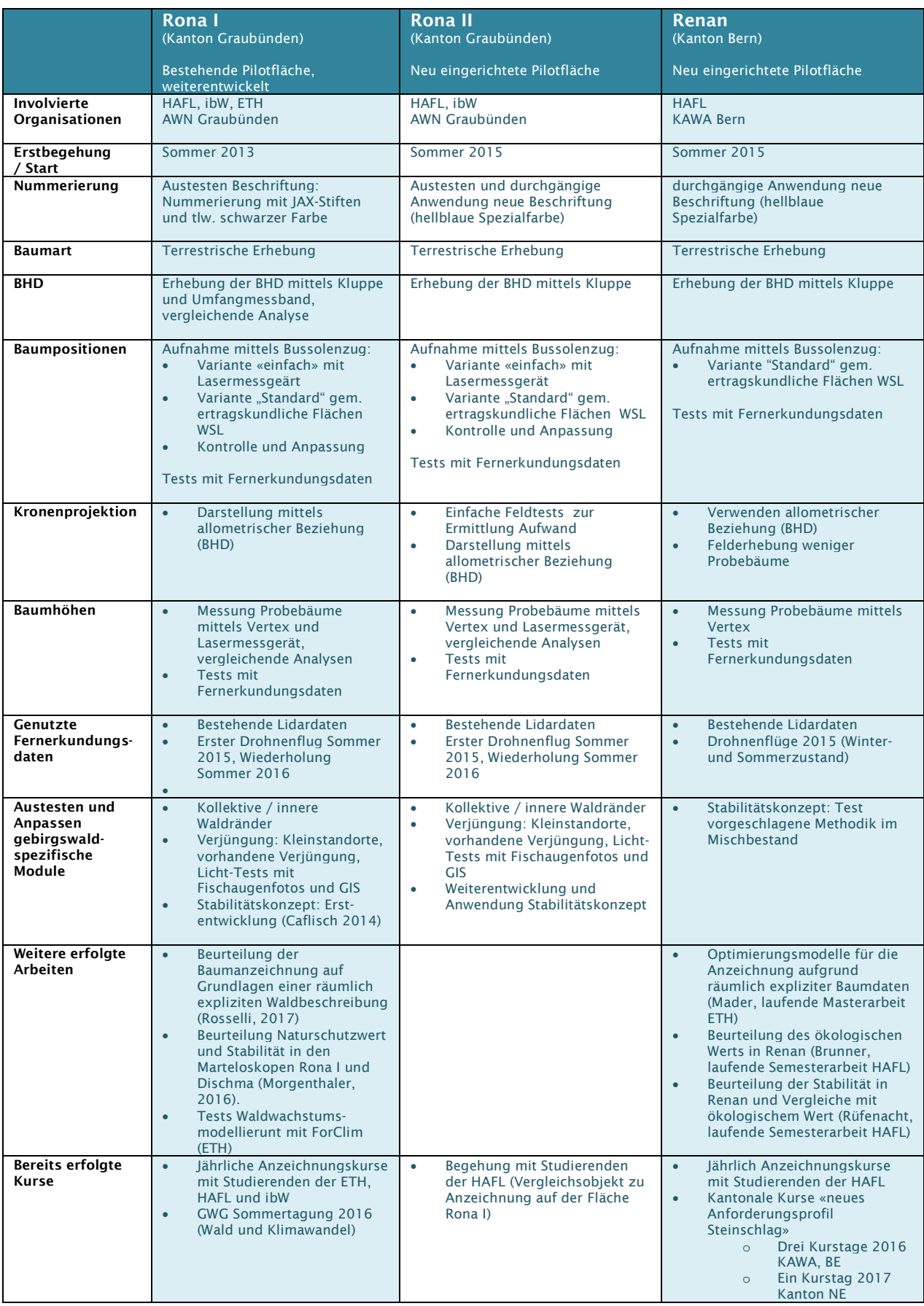

## <span id="page-10-0"></span>2.3 Einrichtungs- und Auswertesoftware

## Beschreibung Projektziel / Arbeitspaket

Die bislang in der Schweiz auf Marteloskopflächen verwendete, excelbasierte Software, basiert auf einer für eine Materarbeit (Mordini, 2009) erstellten und von der Fachstelle Waldbau in Lyss durch Pascal Junod ständig weiterentwickelten Anwendung. Wie Erfahrungen im Umgang mit dem Excel-Tool zeigten, ist diese ohne entsprechende Vorkenntnisse nicht ganz einfach anzuwenden. Für das Aufsetzen einer neuen Fläche sowie die Anbindung neuer Fragestellungen und damit Auswertemöglichkeiten sind gewisse Programmierkenntnisse und strukturelle Angleichungen nötig. Eine Lösung, welche die Anwendung sowohl für Kursleiter wie auch -teilnehmer vereinfacht und flexible Eingabe- und Auswertemöglichkeiten liefert, ist deshalb wünschenswert. Aus diesem Grund sollte im Rahmen des Projekts die bestehende Einrichtungs- und Auswertesoftware verbessert werden, um eine vereinfachte und möglichst automatisierte Nutzung zu erlauben.

## Vorbemerkung

Bereits in einer frühen Projektphase zeigte sich, dass im Rahmen des Projekts Integrate+ des European Forest Institute (EFI) fast zeigtleich eine Software für Marteloskope entwickelt werden sollte. An der Begleitgruppensitzung vom Mai 2015 beschloss die Projektleitung deshalb, bei der Erarbeitung fortan mit dem Projekt Integrate+ zusammenzuarbeiten. So sollten die klar vorhandenen Synergien genutzt werden, indem Grundlagen der sich in der Entwicklung befindlichen Software von Integrate+ übernommen werden und mit Zusatzmodulen für gebirgswaldspezifische Fragestellungen erweitert werden sollten. Die Zusammenarbeit gestaltete sich allerdings schwieriger als erwartet und es stellte sich heraus, dass die bis zu diesem Zeitpunkt entwickelte Software von Integrate+ nicht unseren Bedürfnissen entsprach. Da jenes Projekt im März 2016 kurz vor Abschluss stand, konnte nicht mehr entsprechend reagiert werden. Aus diesem Grund beschlossen wir im Rahmen der Begleitgruppensitzung im Frühjahr 2016, die Programmierung noch einmal völlig neu zu beginnen und sie komplett eigenständig – wie ursprünglich geplant – an der ETH Zürich zu entwickeln. Diese Umstände führten zu einer erheblichen Zeitverzögerung, welche dazu führte, dass eine Projektverlängerung bis Ende 2017 beim Wald- und Holzforschungsfond beantragt und genemigt wurde. Die Software wird weiterhin gewartet und basierend auf Benutzerrückmeldungen optimiert und weiterentwickelt.

Die nachfolgenden Erläuterungen beziehen sich auf die Neuentwicklung der Software, welche seit Frühling 2016 wieder von Dominic Michel an der ETH Zürich durchgeführt wird.

## Ausgeführte Arbeiten und verwendete Methoden

Der Prozess zur Weiterentwicklung der bestehenden Einrichtungs- und Auswertesoftware für Marteloskope kann grob in folgende Phasen eingeteilt werden:

- Definition der Anforderungen
- Neuentwicklung Software
- Software-Tests durch Anwender
- Anpassungen der Software aufgrund von Benutzerrückmeldungen
- Erweitern der Funktionalität

## Definition der Anforderungen

In einem ersten Arbeitsschritt wurde die bestehende Software gesichtet und deren Vor- und Nachteile eruiert. Basierend auf der bestehenden Anwendung sowie den aus dem Konzept «Marteloskope im Gebirgswald» abgeleiteten Bedürfnissen an neue Auswertemöglichkeiten zu spezifischen weiteren Modulen wurden die Anforderungen an eine neue Software definiert. Konkret sollten folgende Anforderungen berücksichtigt werden:

- Einfaches System, um neue Flächen und deren Grunddaten in die Software zu importieren, welche keine Programmierkenntnisse erfordern bzw. mit einer einfachen Anleitung durchführbar sind
- Automatisierte Abläufe zur Generierung von Outputdaten, welche keine Änderungen an der Programmierung erfordern, sondern mittels einfacher Eingaben erstellt werden können
- Möglichkeit, die Auswertung der Grunddaten je nach Fragestellung anzupassen (flexibles System). Dabei soll geklärt werden, inwiefern solche Anwendungen für im Vornherein festgelegte Fragestellungen bereits automatisiert zur Verfügung gestellt werden können bzw. wie der technische Support für Anpassungen gestaltet werden soll.

Die Software sollte also so konzipiert werden, dass 1. neue Marteloskope eingerichtet sowie 2. Übungen designt und nach eigenen Bedürfnissen angepasst werden können, 3. Kursteilnehmer eine Übung durchführen und 4. Kurse ausgewertet werden können. Die Anforderungen wurden für alle Daten der Basisnutzung sowie der spezifischen Module ausformuliert («was muss die Software können?»).

#### Neuentwicklung Software: Ausgeführte Arbeiten Seit dem Neuanfang im Frühling 2016 wurden folgende Arbeiten durchgeführt:

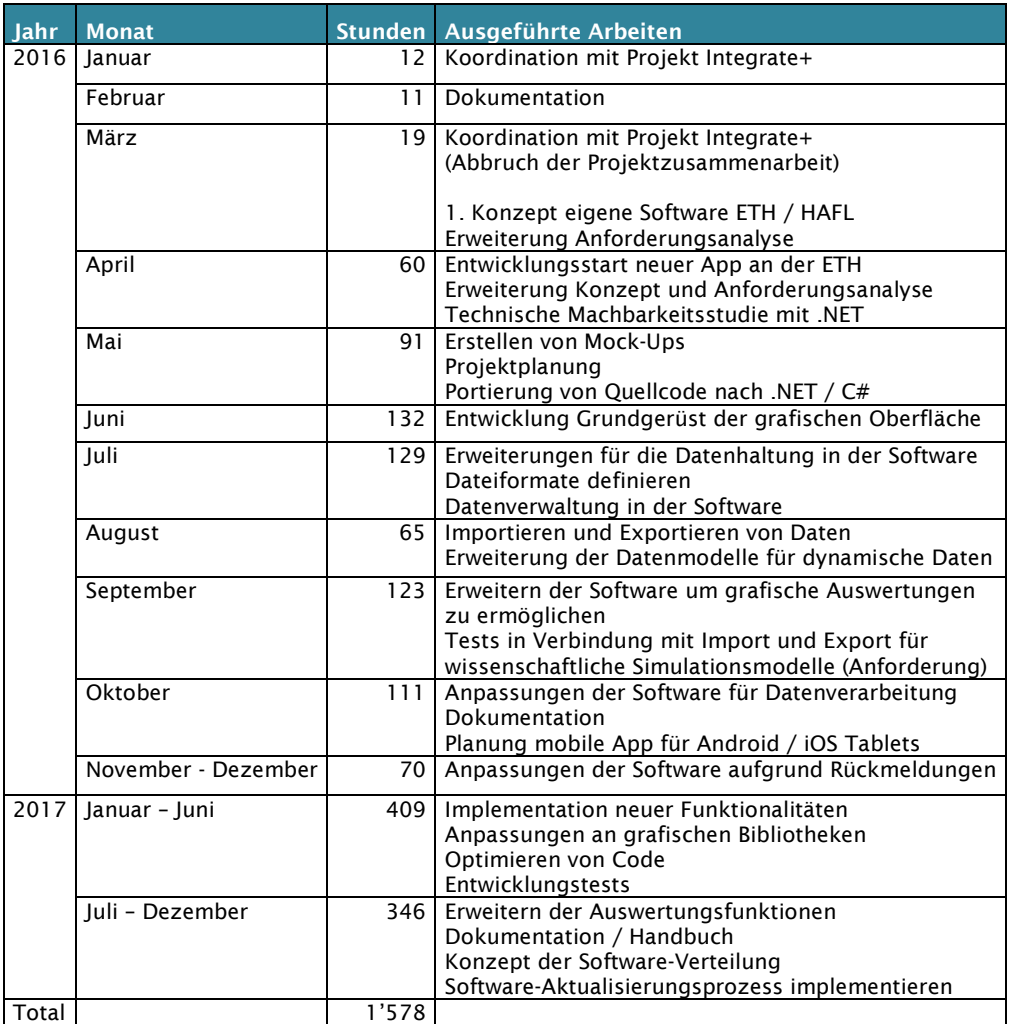

## Neuentwicklung Software: Stand der Arbeiten

Die nachfolgende Zusammenstellung zeigt, welche Funktionen bereits heute mit der Software abgedeckt werden:

- Die Software kann für die Erstellungen sowie Anpassung von Marteloskopen verwendet werden
- Es können Anzeichnungen sowohl auf einer Karte als auch mit Hilfe einer tabellarischen Darstellung gemacht werden
- Anzeichnungen können einzeln ausgewertet oder es können bis zu vier Anzeichnungen miteinander verglichen werden
- Daten können importiert und exportiert werden
- Anzeichnungen können für die Verwendung als Anfangszustand im Modell ForClim aufbereitet werden
- Es können laufend neue Beta-Versionen der Software heruntergeladen werden
- Bestehende Installationen der Software können auf einfache Weise aktualisiert werden, sobald eine neue Version verfügbar ist
- Das Handbuch mit Screenshots steht online zur Verfügung
- Die Software läuft auf Windows ab Version 7 (ältere Versionen werden von Microsoft nicht mehr unterstützt)

## Beurteilung der Ergebnisse, Folgerungen und weiteres Vorgehen

Aufgrund der vielen Anforderungen an die Software gestaltete sich die Umsetzung schwierig und es waren teils grössere Anpassungen im technischen Design notwendig. Aufgrund der Komplexität der Auswertungen und der Entscheidung, Open Source-Bibliotheken zu verwenden, damit keine Lizenzgebühren anfallen und somit die Verbreitung der Software behindert würde, sind nicht alle Aspekte auf einfache Art und Weise umsetzbar, und es mussten entsprechende Lösungen gefunden werden. Teilweise mussten die Bibliotheken den eigenen Bedürfnissen angepasst werden, um weitere Funktionen implementieren zu können.

Folgende Punkte sind noch offen und werden weiterbearbeitet:

- Die Fertigstellung der detaillierten Auswertungen beim Vergleich von Anzeichnungen
- Implementierung eines Template für die Anzeichnung im Feld
- Behebung bereits bekannter Fehler
- Weitere Beta-Tests durch Anwender
- Implementierung der Daten aus den Pilotflächen und Abgleich mit den gemäss Konzept vorgeschlagenen Funktionalitäten
- Fortlaufende Weiterentwicklung basierend auf Rückmeldungen der Anwender

Die Software ist Open Access und kann frei heruntergeladen werden von:

[https://uwis-server102.ethz.ch/openaccess-test/software/view/4.](https://uwis-server102.ethz.ch/openaccess-test/software/view/4) Das Handbuch zur Software kann online gelesen werden <u>https://uwis-server102.ethz.ch/openaccess/wiki/marteloskop/index</u>.

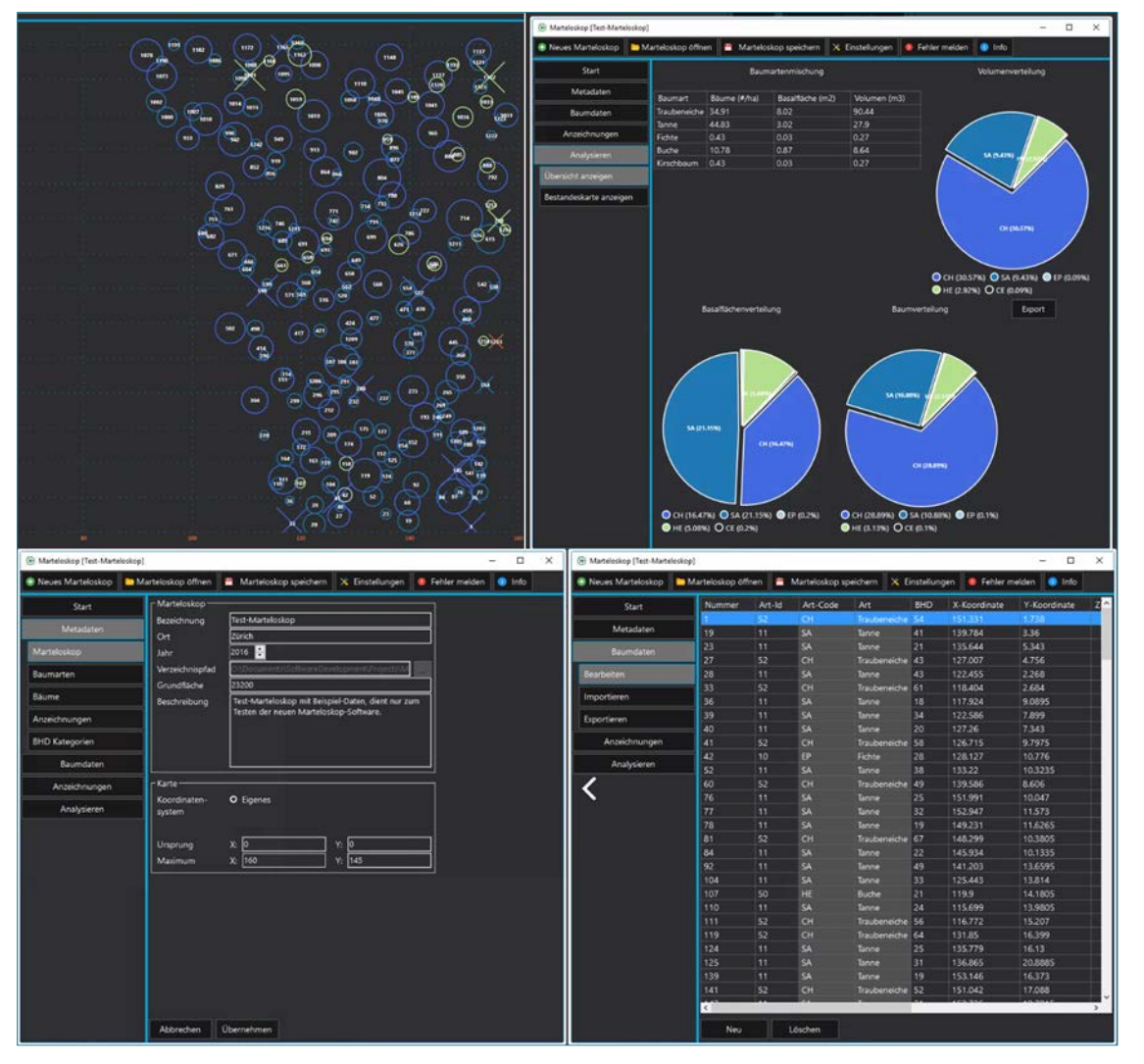

Abbildung 3: Softwarebeispiel (Screenshots). Von oben links nach unten rechts: 1) Karte, 2) Grafische Auswertung, 3) Eingabemaske zur Projektdefinition, 4) Eingabemaske zum Editieren von Baumdaten.

## <span id="page-13-0"></span>2.4 Koordination der Standortswahl und Synergienutzung bei der Einrichtung und Nutzung von Marteloskopen im Gebirgswald

#### Beschreibung Projektziel / Arbeitspakete

Die ursprünglich definierten Projektziele zur Gewährleistung der Koordination bei der Einrichtung neuer Marteloskope sowie zum Aufzeigen von allfälligen Synergien der Mehrfachnutzung von Marteloskop- und weiteren Beobachtungsflächen sowie die Prüfung des Potenzials zur Anbindung an Waldwachstumsmodelle wurden zu einem Arbeitspaket zusammegefasst. Die erarbeiteten Resultate sind in Form eines eigenen Kapitels interhalb der Dokumentation Konzept Marteloskope im Gebirgswald in Form von hinweisenden Empfehlungen für interssierte Nutzer aufgearbeitet.

#### Ausgeführte Arbeiten und verwendete Methoden

Für die Erarbeitung von Empfehlungen zu Koordination, Synergien und Mehrfachnutzung beschränkten sich die ausgeführten Arbeiten auf das Zusammentragen wichtiger Empfehlungen, welche auf Basis von Fachdiskussionen sowie einer rudimentären Auslegeordnung verschiedener, in der Schweiz bereits existierender Dauerbeobachtungsflächen (z.B. ertragskundliche und weitere Flächen der WSL, Weiserflächen in SuisseNais, alte GWG-Flächen usw.) erarbeitet wurden. Ergänzt wurden diese mit Überlegungen zur Möglichkeit, a) bestehende Beobachtungs- und Forschungsflächen bzw. deren Datenbasis als Grundlage für Marteloskope zu nutzen und b) Marteloskope umgekehrt für weitere Beobachtungs- und Forschungszwecke zu verwenden. Bei der Neueinrichtung von Marteloskopen sollen diese Möglichkeiten geprüft werden, da sich daraus wertvolle Synergien ergeben können. Dies wird mit einer beispielhaften Zusammenstellung bereits während der Projektlaufzeit entstandener Untersuchungen sowie der Sammlung möglicher weiterer Forschungsfragen illustriert.

Da Waldwachstumsmodelle das Verständnis komplexer Wachstumsvorgänge erleichtern und Aussagen über die langfristige Bestandesenentwicklung auf Basis automatisierter Simulationen erlauben, wären sie ein geeignetes Tool, um die künftige Entwicklung und damit die Konsequenzen unterschiedlicher Anzeichnungsvarianten auf Marteloskopen abzubilden. Die Bedingungen in Gebirgswälder können mit bestehenden Modellen wie SILVA, BWinPro usw. aber nur unzureichend abgebildet werden, weshalb der Weiterenwicklung solcher Modelle eine grosse Bedeutung zukommt, um auf Ebene der waldbaulichen Planung im Gebirgswald weiterzukommen. Im Rahmen des vorliegenden Projektes war es aber nicht möglich, entsprechende Modelle neu zu entwickeln. Um eine Anbindung an Waldwachstumsmodelle grundsätzlich ermöglichen und austesten zu können, wurde bei der Konzeption der Software aber eine Schnittstelle geschaffen, damit Daten von Marteloskopübungen an solche angebunden werden können. So wurde im Rahmen der GWG Sommertagung 2016 das an der ETH entwickelte Modell ForClim für die Pilotfläche Rona I angewendet und die künftige Waldentwiklung mit und ohne Berücksichtigung des Klimawandels anhand unterschiedlicher Eingriffsvarianten simuliert (vergleiche Abbildung 4).

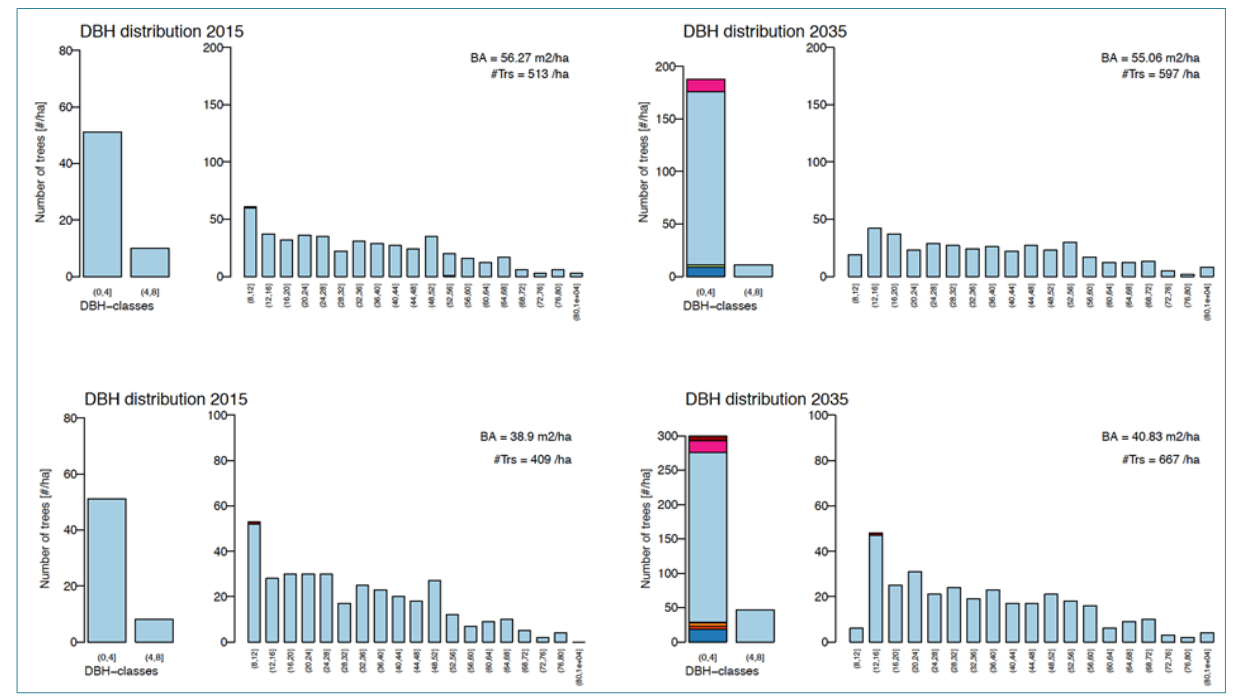

Abbildung 4: Zustand des Marteloskops Rona I im Jahr 2015 und 20135 ohne Eingriff (oben) sowie gemäss dem von ETH-Studierenden angezeichneten Maximaleingriff (unten).

## Beurteilung der Ergebnisse und Folgerungen

Um die Koordination für die Standortwahl, bei der Neueinrichtung sowie zur Ausnutzung möglicher Synergien zu anderen Forschungszwecken gewährleisten zu können, soll nebst den im Konzept "Marteloskope im Gebirgswald" beschriebenen Empfehlungen der Wissensaustausch durch das Einbinden der Projektresultate auf einer Homepage sichergestellt werden.

Die Projektresultate sollen 2018 nach Genehmigung durch den Wald- und Holzforschungsfonds auf die Homepage der Gebirgswaldpflegegruppe[3](#page-14-1) in einer eigenständigen Unterseite «Marteloskope im Gebirgswald» aufgeschaltet und mit der bestehenden Marteloskopseite von Waldbau Schweiz<sup>[4](#page-14-2)</sup> verlinkt werden. Auf dieser soll eine Übersicht bestehender Marteloskope die koordinierte Wahl neuer Standorte gewährleisten. Weiter sollen alle im Rahmen dieses Projekts erarbeiteten Dokumentationen öffentlich zur Verfügung gestellt werden, womit es der Praxis ermöglicht wird, eigene Flächen selbstständig einzurichten und für andere nachvollziehbar zu dokumentieren. Dies soll den Wissens- und Ideenaustausch fördern sowie durch die Darlegung der möglichen Synergien Anstoss zu weiterer Forschungsarbeit in diesem Bereich geben, da insbesondere bezüglich automatisierter Modellierungen ein hohes Weiterentwicklungspotenzial besteht. Damit soll letztlich ein Beitrag an die Verbesserung des gebirgswaldspezifische Fachwissens geleistet werden, um in der Praxis offene und neue Fragestellungen auf objektiven Grundlagen diskutieren zu können.

## <span id="page-14-0"></span>3. Schlussfolgerungen

Das vorgeschlagene Konzept, die Empfehlungen zur Einrichtung sowie die Bereitstellung der dazugehörigen Software erlauben es der Praxis, mit vertretbarem Aufwand eigenständig und nach einheitlicher Methodik Flächen einrichten zu können. Damit konnte die Grundlage geschaffen werden für ein Netz von Marteloskopen im Gebirgswald, welches es erlaubt, auf Basis objektiverer Grundlagen waldbauliche Herausforderungen im Rahmen von Anzeichnungsübungen auswerten und diskutieren zu können und damit einen Beitrag zum waldbaulichen Kompetenzgewinn zu leisten.

Die Erhebung und Auswertung gebirgswaldspezifischer Module basieren dabei teilweise auf einem pragmatischen Ansatz, welcher die komplexen Wechselwirkungen zwischen Einzelbäumen und auf Bestandesebene nicht ausreichend abzubilden vermag. Eine qualitative Auswertung und vergleichende Aussagen sind möglich, erfordern aber nach wie vor eine geführte waldbauliche Diskussion durch die Kursleitung und eine vorsichtige Interpration möglicher Aussagen.

Forschungspotenzial und die Weiterentwicklung der bestehenden Konzeption sehen wir deshalb insbesondere in folgenden Bereichen:

## Vereinfachung der Einrichtung durch automatisierte luftbildgestützte Verfahren

Bereits heute beschäftigen sich verschiedene Forschungsprojekte mit der Erhebung verschiedener Parameter zur Charakterisierung von Einzelbäumen und Bestandesstrukturen auf Basis von luftbildgestützten sowie terrestrisch erhobenen LIDAR-Daten. Diese Methoden können heute auf Ebene Marteloskop aber noch nicht praxistauglich und mit vertretbarem Aufwand eingesetzt werden (hoher Einsatz an GIS-gestützten Analysen, Parametrisierung oder Modellanwendung). Die entsprechende Entwicklung ist aber weiterzuverfolgen und die Empfehlungen bezüglich Einrichtung gegebenenfalls anzupassen, wenn entsprechende Methoden etabliert sind und einen klaren Vorteil gegenüber der terrestrischen Variante aufweisen. Zu nennen sind hier insbesondere:

- o Aufnahme der vorhandenen Verjüngungsansätze
- o Charakterisierung von stabilen Elementen wie Kollektive/Rotten, innere Waldränder oder weitere Baum-zu-Baum-Interaktionen (z.B. Roselli 2017).

Bestehende Modelle könnten in einem ersten Schritt mit den von uns vorgschlagenen, teils pragmatischen Datenerhebungsmethoden verglichen werden hinsichtlich Aufwand, Praxistauglichkeit und Beeinflussung der Aussagekraft waldbaulicher Schlussfolgerungen.

## - Simulierung der mittel- bis langfristigen Waldentwicklung

Die Anbindung der Resultate aus Marteloskopübungen an für Gebirgswälder geeignete Waldwachstumsmodelle würde es erlauben, Aussagen zur mittel- bis langfristigen Entwicklung des Bestandes unter verschiedenen Eingriffsvarianten zu machen und damit erwartete Entwicklungstendenzen besser abzuschätzen. Die Weiterentwicklung, Anwendung und Validierung entsprechender Modelle ist deshalb unbedingt weiterzuverfolgen; entsprechende Arbeiten sind an der ETH bereits im Gang (Dissertation N. Huber, Abschluss vorgesehen im Jahr 2018).

<span id="page-14-1"></span> <sup>3</sup> www.gebirgswald.ch

<span id="page-14-2"></span><sup>4</sup> http://www.waldbau-sylviculture.ch/94\_martelo\_d.php

## - Automatisierte Auswertung simulierter Eingriffe

Die von uns vorgeschlagenen Methoden hinsichtlich Verjügung und Stabilität erlauben lediglich eine qualitative Abschätzung der Qualität simulierter Eingriffe auf Basis grafischer Darstellungen. Wünschenswert wäre aber eine automatisierte Evaluation auf Basis von Modellen, wie sie etwa Rosselli (2017) in einem ersten Ansatz vorgeschlagen hat. Wir empfehlen die Weiterentwicklung und Validierung einer solchen automatisierten Wirkungsanalyse auf Grundlage räumlich explizieter Waldbeschreibung, um in Zukunft die Folgen eines Eingriffs auf objektiver Grundlage abbilden zu können. Nebst der Abbildung des Bestandesgefüges (stabile Elemente) ist dabei vordergründig der Modellierung der Licht- und Wärmeverhältnisse vor bzw. nach der Schaffung neuer Lücken besondere Beachtung zu schenken. Die bereits vorhandenen Modellansätze sollten in einem ersten Schritt angewendet und mit tatsächlich vor Ort gemessenen Werten verglichen bzw. validiert werden, um die Methodik in Simulationen umsetzen zu können.

Dank des modulartigen Aufbaus der Konzeption "Marteloskope im Gebirgswald" können neue Methoden und Erkenntnisse auch zu einem späteren Zeitpunkt in die Umsetzung integriert und die Anwendung damit aktualisiert werden.

## <span id="page-16-0"></span>4. Beteiligte Personen

Während der gesamten Laufzeit des Projektes waren unterschiedliche Personen am Projekt beteiligt. Die Projektleitung und –mitarbeiter der ETH Zürich und der HAFL wurden insbesondere von der Begleitgruppe, bestehend aus Vertretern der Kantone Graubünden und Bern sowie der WSL und ibW Maienfeld, unterstützt. Daneben fand der Austausch und die fachliche Beratung mit diversen Vertretern aus Forschung und Praxis statt, welche einen inhaltlichen Beitrag zum Projekt lieferten bzw. bei der Einrichtung neuer Marteloskopflächen involviert waren (vergleiche Tabelle 2). Durch die beteiligten Personen war auch die Verbindung zur Schweizerischen Gebirgswaldpflegegruppe gewährleistet.

#### Tabelle 2: Überblick im Projekt involvierter Personen

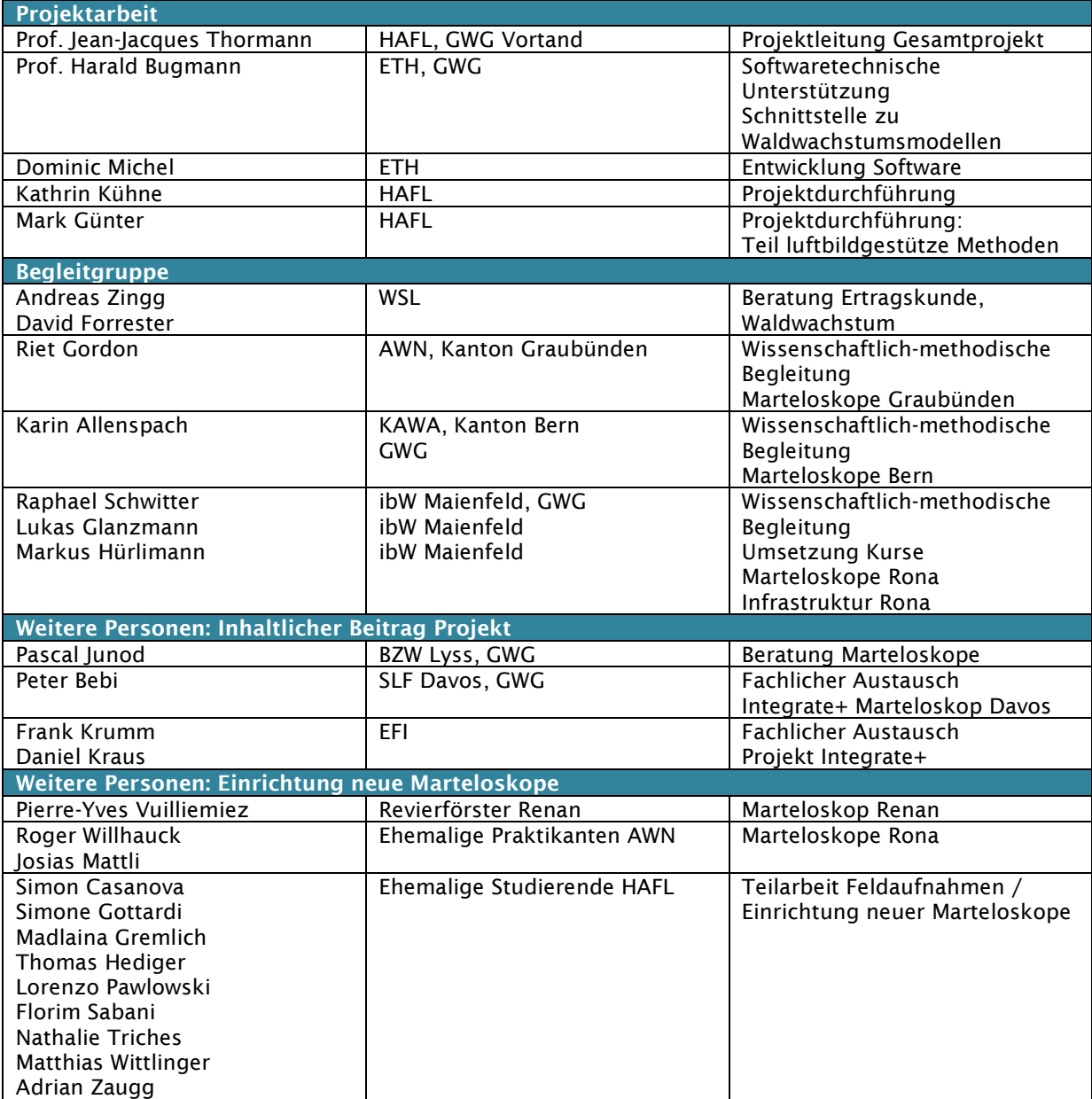

## <span id="page-17-0"></span>5. Anhang

Anstelle eines Anhangs wird auf die im Rahmen des Projekts entstandenen Dokumentationen hingewiesen, welche dem vorliegenden technischen Projektbericht beigelegt sind:

- Konzept Marteloskope im Gebirgswald
- Handbuch Marteloskope im Gebirgswald
- Methodenbeschrieb zum Handbuch Marteloskope im Gebirgswald
- Dokumentation Pilotflächen

## <span id="page-17-1"></span>6. Hinweise auf Beiträge in Zeitschriften

## Beiträge in Zeitschriften

Vuilleumier, P.-Y. (2015) : Drone et marteloscope. Berner Wald 10/2015, Volume 5, p. 21. Vuilleumier, P.-Y. (2016) : Le marteloscope de Renan opérationnel. Fo 06/2016, Volume 3, p. 16f.

#### Geplante Publikation

Eine Schwerpunktnummer "Marteloskope" in der Schweizerischen Zeitschrift für Forstwesen ist für die Ausgabe 6/2018 geplant.

## <span id="page-17-2"></span>7. Geplante Umsetzungsaktivitäten 2018

Soweit bis jetzt bekannt:

Abschlusssitzung der Begeitgruppe im Frühjahr 18; Diskussion der Umsetzung in den Gebirgskantonen.

Diskussion und Test der Methode, sowie der Softeware im Rahmen der Jahrestagung des Verbundes Waldbau-CH; voraussichtlich im Juni 18 auf der neuen Marteloskopfläche «Tescheppa verda» in S-chanf.

Einrichten einer neuen Marteloskopfläche im Berner Oberland als mittelfristigen Ersatz von der Fläche in Zweisimmen im Saanerwald in Saanen in Zusammenarbeit mit der Burgergemeinde Bern.

## <span id="page-18-0"></span>8. Literatur

Bütler R., 2005: Alt- und Totholz. Ein Zeichen moderner, nachhaltiger Waldwirtschaft. In: Wald und Holz 4, S. 45-48.

Bruciamacchie M., 2006: Le marteloscope, un outil pour apprendre la gestion durable – Exemple d'évaluation de différents scénarios au marteloscope de Zittersheim (Vosges du Nord). In : D. Valauri, J. André, B. Dodelin, R. Eynard-Machet und Dominique Rambaud (Hrsg.). Bois mort et à cavités – une clé pour des forêts vivantes. S. 236-27. Paris : Lavoisier.

Caflisch F., 2014: Beurteilungssystem der Einzelbaumstabilität bei Fichten. Semesterarbeit, Hochschule für Agrar-, Forst- und Lebensmittelwissenschaften HAFL. Zollikofen, 28 S.

Frehner M., Waser B., Schwitter R., 2005: Nachhaltigkeit und Erfolgskontrolle im Schutzwald. Wegleitung für Pflegemassnahmen in Wäldern mit Schutzfunktion, Vollzug Umwelt. Bundesamt für Umwelt, Wald und Landschaft, Bern, 564 S.

Gadow K.v., 1988: Ertragskundliche Informationen und waldbauliche Entscheidung. Forstw.Cbl.107 (1988), 230-238. Verlag Parey, Hamburg und Berlin.

Gauquelin X., Courbaud B., Fay J., Berger F., Mermin E., 2008 : Conduite de peuplements mélangés en forêts de montagne : exemple d'une collaboration chercheurs-gestionnaires. In : Revue Forestière Française 60 (2), S. 207-214.

Mordini M., 2009: Modellierung und Beurteilung der ökologischen und ökonomischen Wirkungen von waldbaulichen Eingriffen – Einrichtung zweier Marteloskope in eichenreichen Flächen. Zürich: ETH Zürich, Masterarbeit. 118p.

Morgenthaler R., 2016: Beurteilung des Naturschutzwertes und der Stabilität zweier Marteloskopflächen im subalpinen Gebirgswald. Bachelorarbeit, Zürcher Hochschule für angewandte Wissenschaften ZHAW. Wädenswil, 88 S.

Roselli S., 2017: Entwicklung einer Wirkungsanalyse für die Beurteilung der Baumanzeichnung in subalpinen Schutzwäldern auf Grundlage einer räumlich expliziten Waldbeschreibung. Masterarbeit, Eidgenössisch Technische Hochschule Zürich ETHZ. Zürich, 100 S.

Zingg A., 2005: Ertragskunde – Waldbau auf wissenschaftlicher Grundlage. Plädoyer für einen akademisch abgestützten Waldbau. Schweiz. Z. Forstwesen. 156 (2005) 12: 510-515.